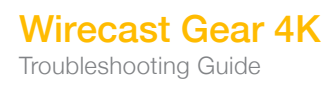

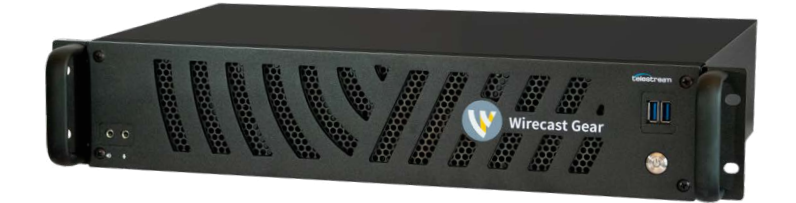

## Wirecast Gear 4K Troubleshooting Guide

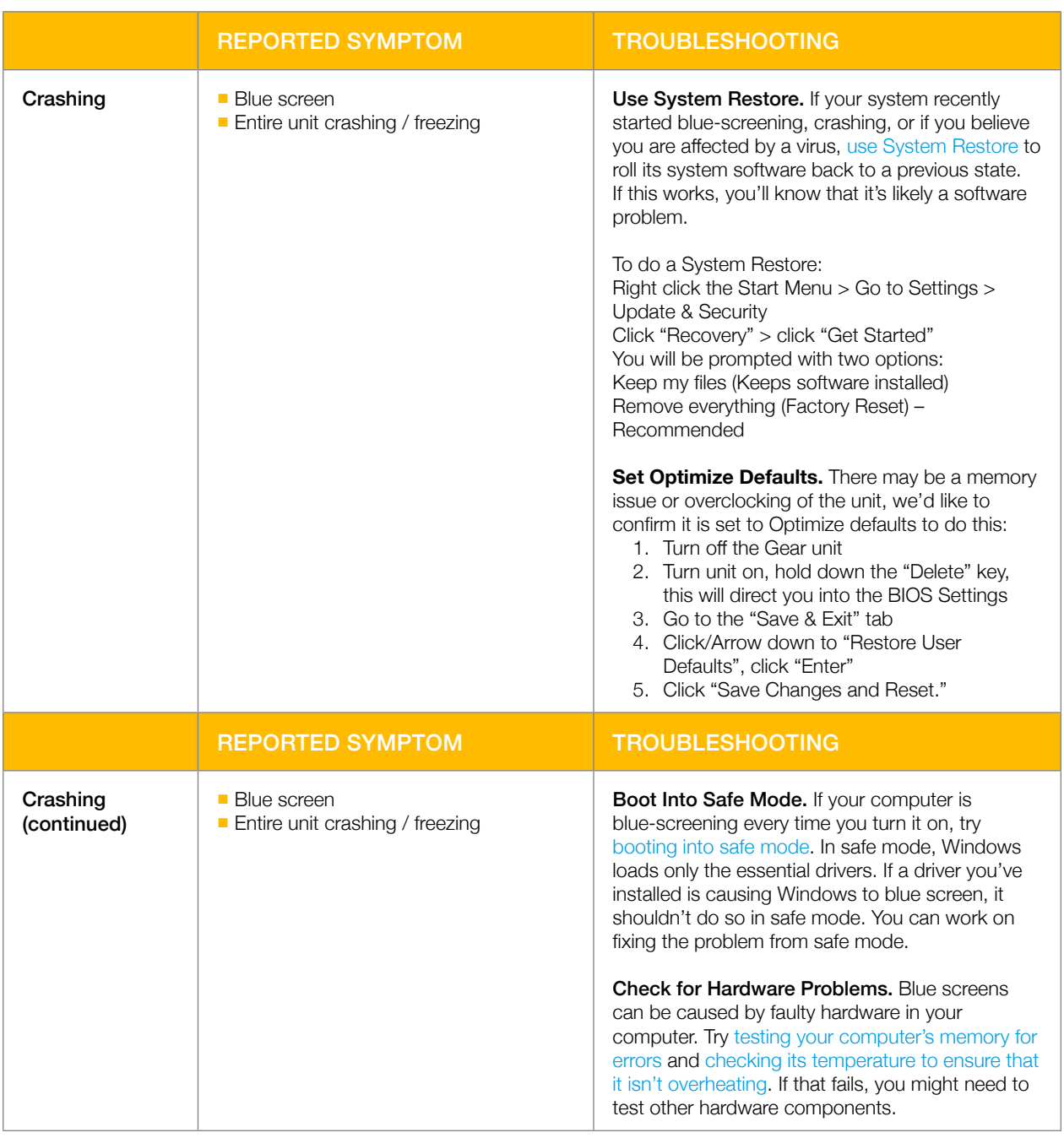

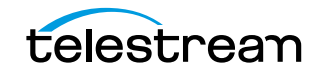

Troubleshooting Guide

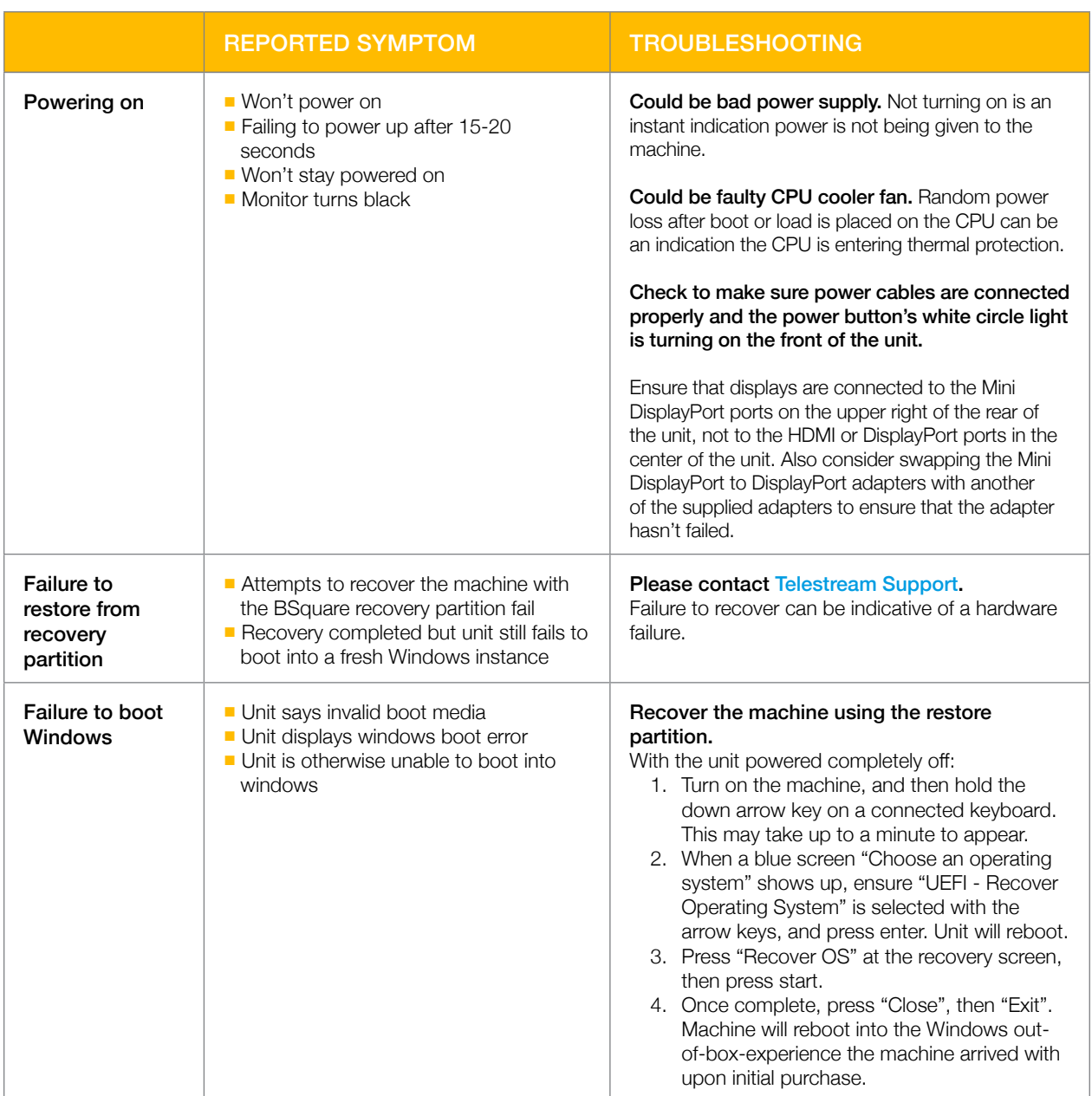

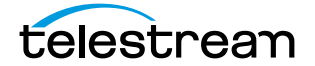

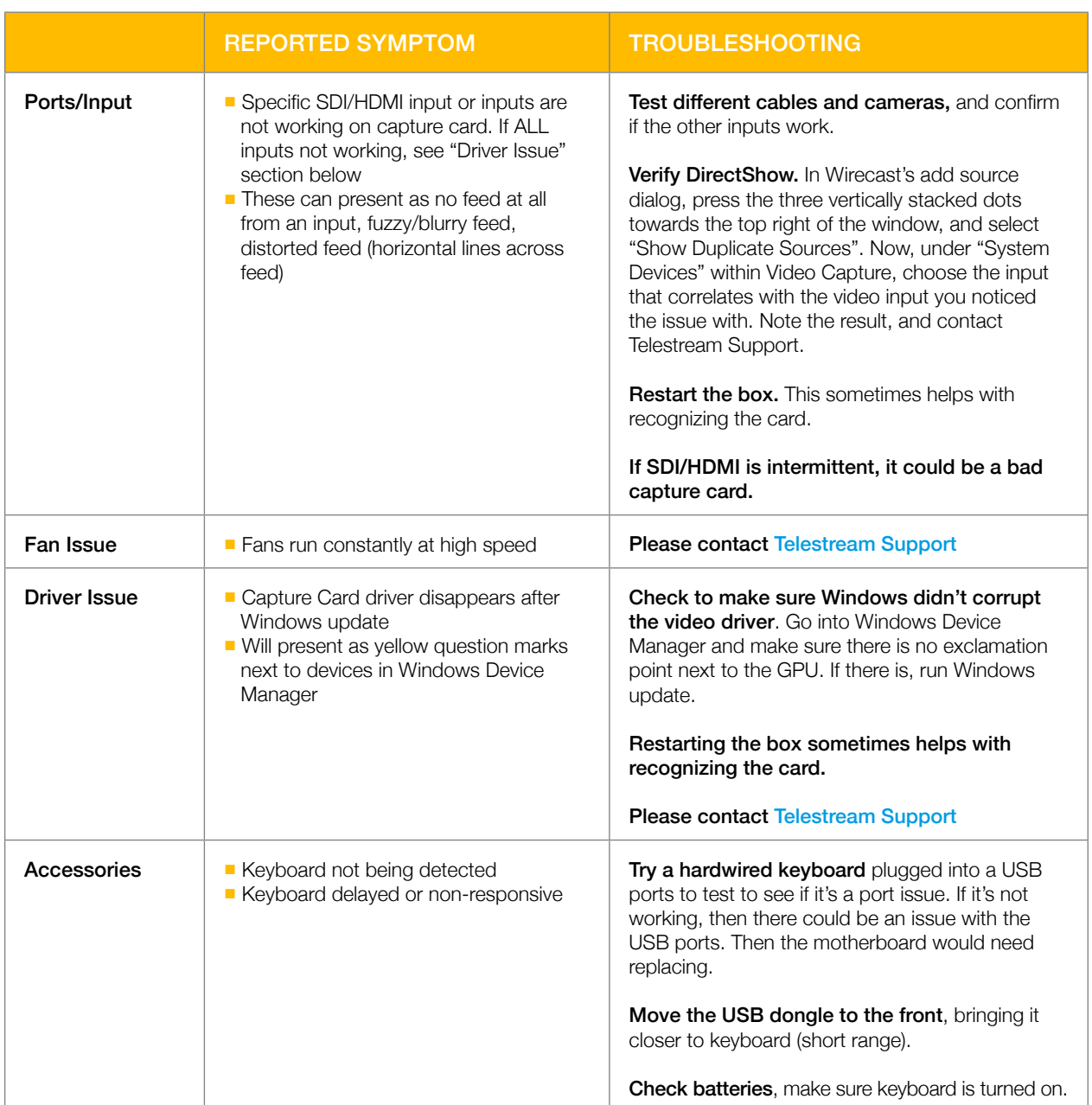

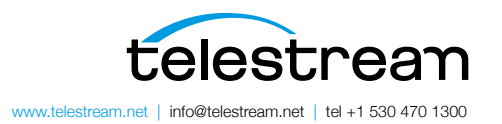

Specifications subject to change without notice. Copyright © 2023 Telestream, Inc.<br>Telestream, CaptionMaker, Episode, Filip4Mac, FlipFactory, Flip Player, Lightspeed, Screen-<br>Flow, Switch, Vantage, Wirecast, Gameshow, Grap